## Politechnika Krakowska im. Tadeusza Kościuszki

# Karta przedmiotu

obowiązuje studentów rozpoczynających studia w roku akademickim 2024/2025

Wydział Mechaniczny

Kierunek studiów: Mechanika i Budowa Maszyn Profil: Ogólnoakademicki

Forma sudiów: niestacjonarne **Kod kierunku: M** 

Stopień studiów: I

Specjalności: Urządzenia Chłodnicze i Klimatyzacyjne

## 1 Informacje o przedmiocie

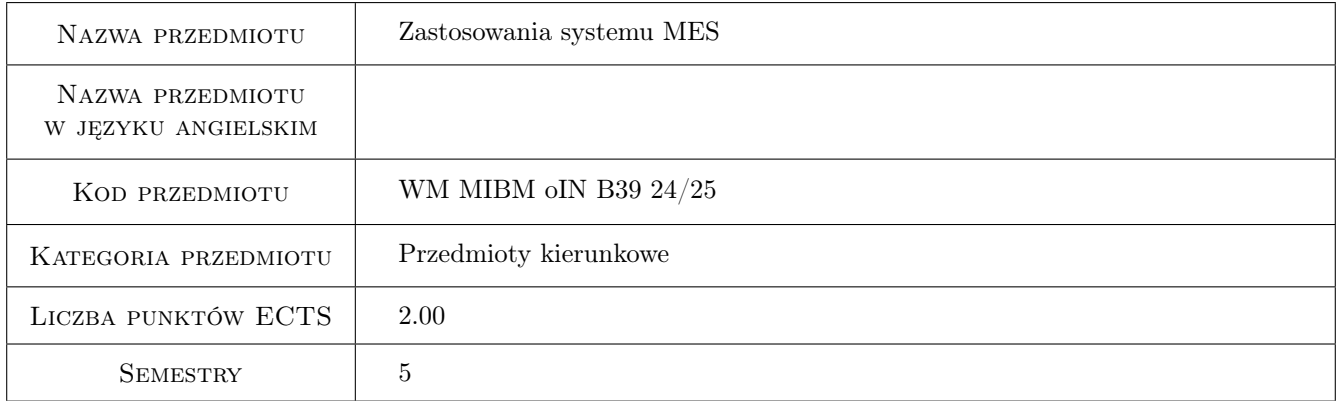

## 2 Rodzaj zajęć, liczba godzin w planie studiów

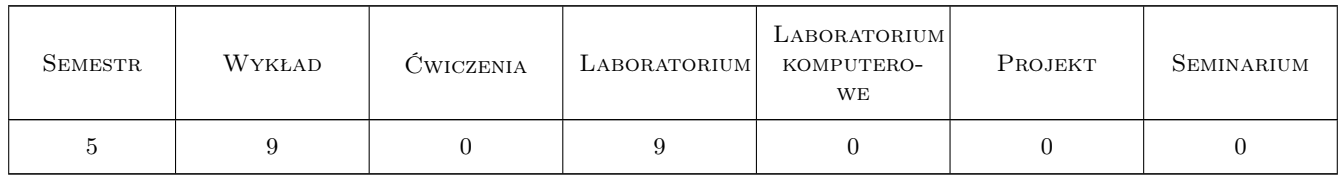

### 3 Cele przedmiotu

Cel 1 Nabycie wiedzy i umiejętności w zakresie posługiwania sie wybranym systemem MES wraz z umiejętnością importu wirtualnej geometrii wykonanej w innych programach w celu wykonania symulacji MES.

## 4 Wymagania wstępne w zakresie wiedzy, umiejętności i innych **KOMPETENCJI**

1 Znajomość podstaw mechaniki, wytrzymałości materiałów, inżynierii materiałowej oraz podstaw konstrukcji maszyn. Znajomość podstaw Metody Elementów Skończonych.

## 5 Efekty kształcenia

- EK1 Wiedza Student zna i rozumie inżynierskie metody obliczeniowe oraz zagadnienia z podstaw Metody Elementów Skończonych (MES) niezbędne do rozwiązywania problemów inżynierskich dotyczących złożonych stanów obciążenia, wytrzymałości układów prętowych oraz obciążania płyt i powłok.
- EK2 Wiedza Student zna i rozumie podstawowe właściwości fizyczne i mechaniczne materiałów inżynierskich, pozwalające na właściwy dobór materiałów w projektowaniu maszyn i urządzeń.
- EK3 Umiejętności Student potrafi sformułować zadanie obliczeniowe na poziomie inżynierskim oraz wykorzystać program symulacji komputerowej do rozwiązywania zagadnień w zakresie inżynierii mechanicznej oraz prawidłowo zinterpretować wyniki uzyskane na drodze symulacji komputerowej.
- EK4 Umiejętności Student potrafi w stopniu podstawowym zastosować komercyjne oprogramowanie do symulacji MES w obliczeniach inżynierskich z zakresu problemów inżynierii mechanicznej.

## 6 Treści programowe

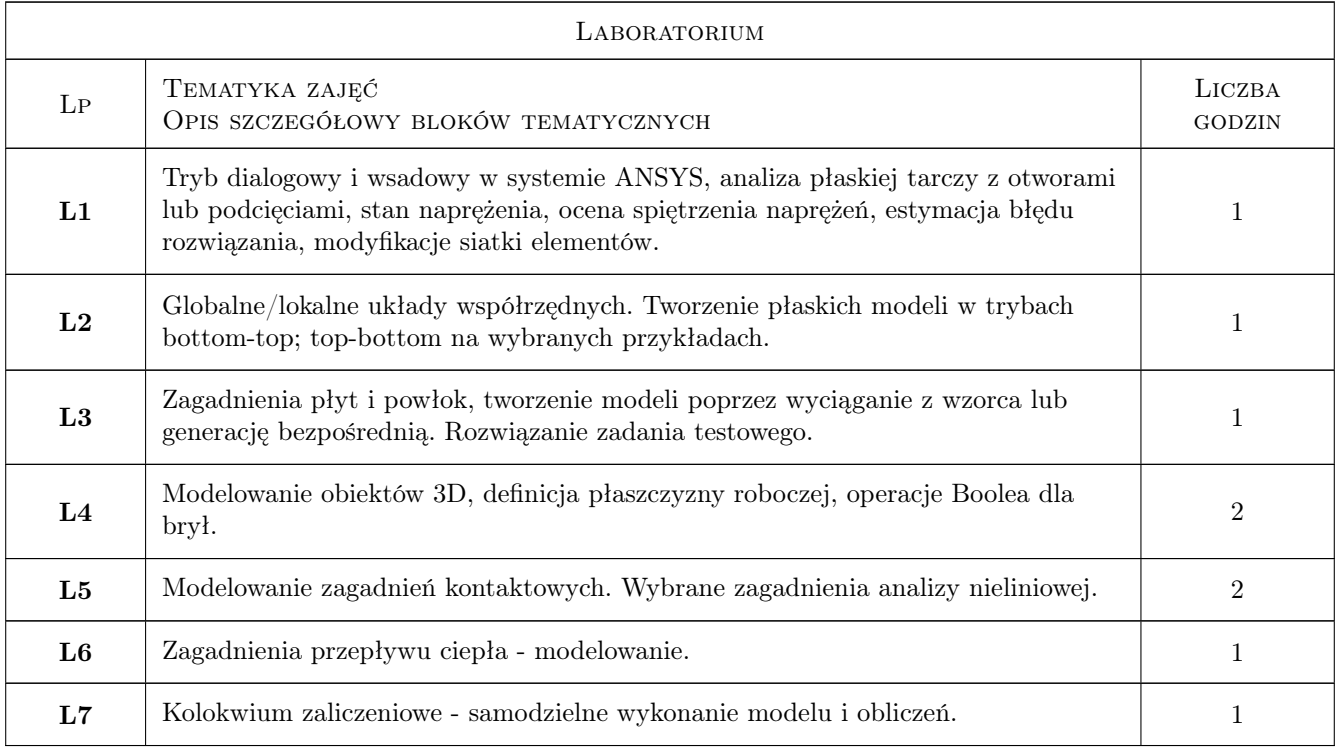

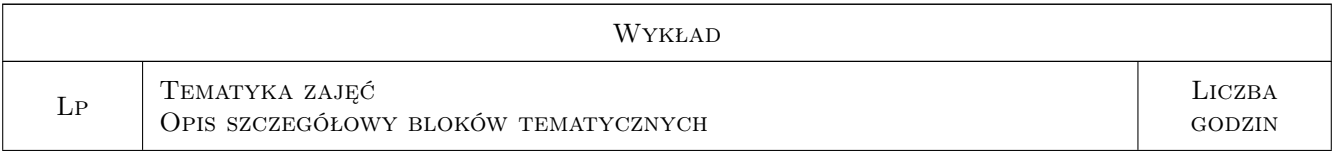

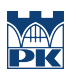

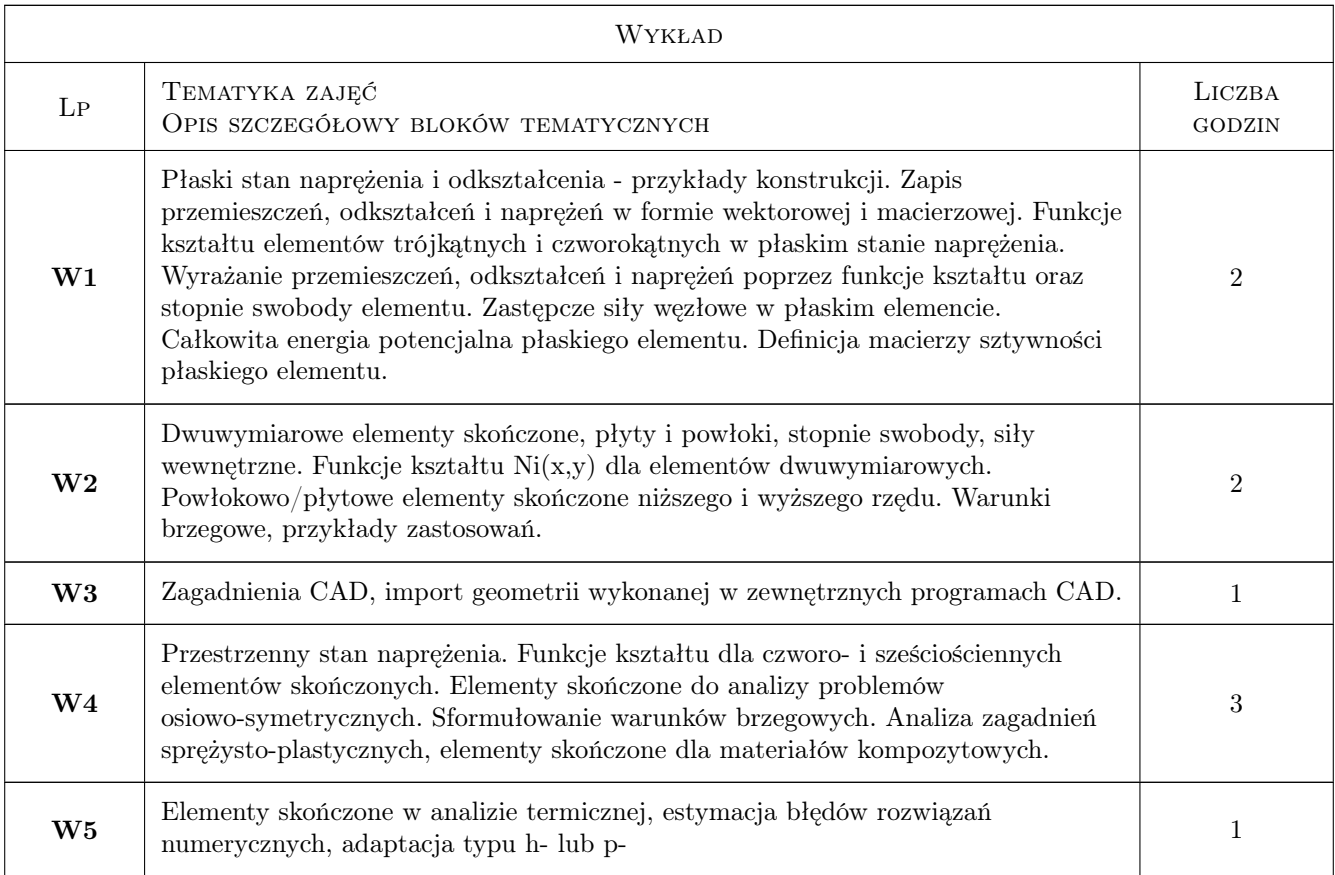

## 7 Narzędzia dydaktyczne

- N1 Wykłady
- N2 Ćwiczenia laboratoryjne
- N3 Prezentacje multimedialne
- N4 Konsultacje

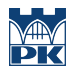

## 8 Obciążenie pracą studenta

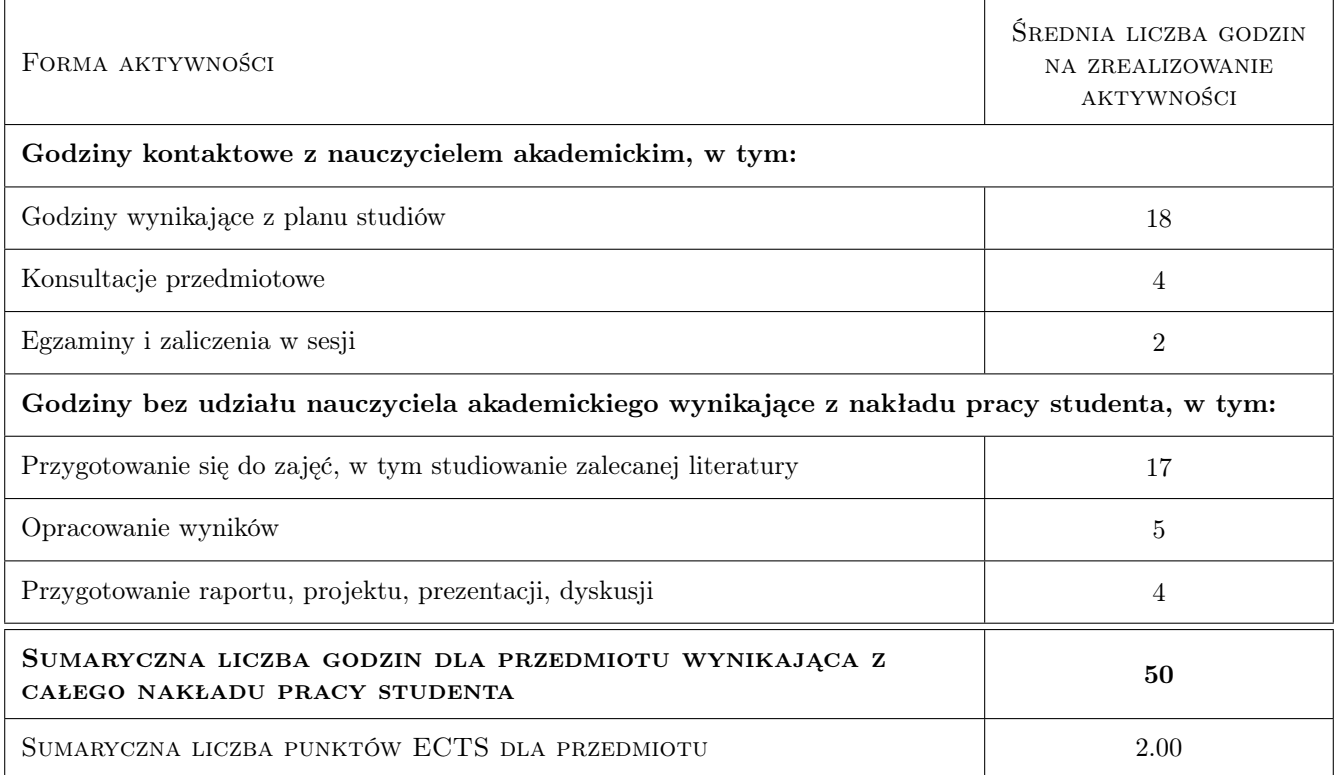

### 9 Sposoby oceny

#### Ocena formująca

- F1 Sprawozdanie z ćwiczenia laboratoryjnego
- F2 Odpowiedź ustna

#### Ocena podsumowująca

P1 Średnia ważona ocen formujących

#### Warunki zaliczenia przedmiotu

W1 Zaliczone sprawozdanie oraz pozytywna odpowiedź ustna.

## Kryteria oceny

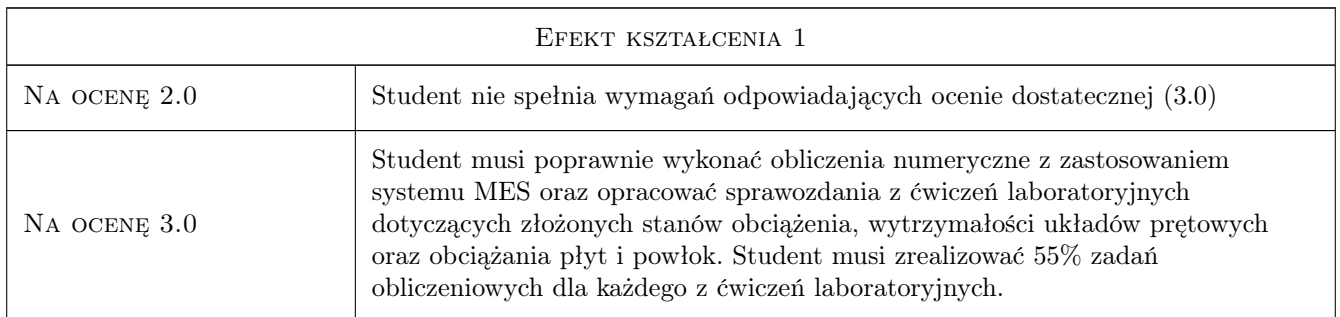

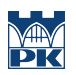

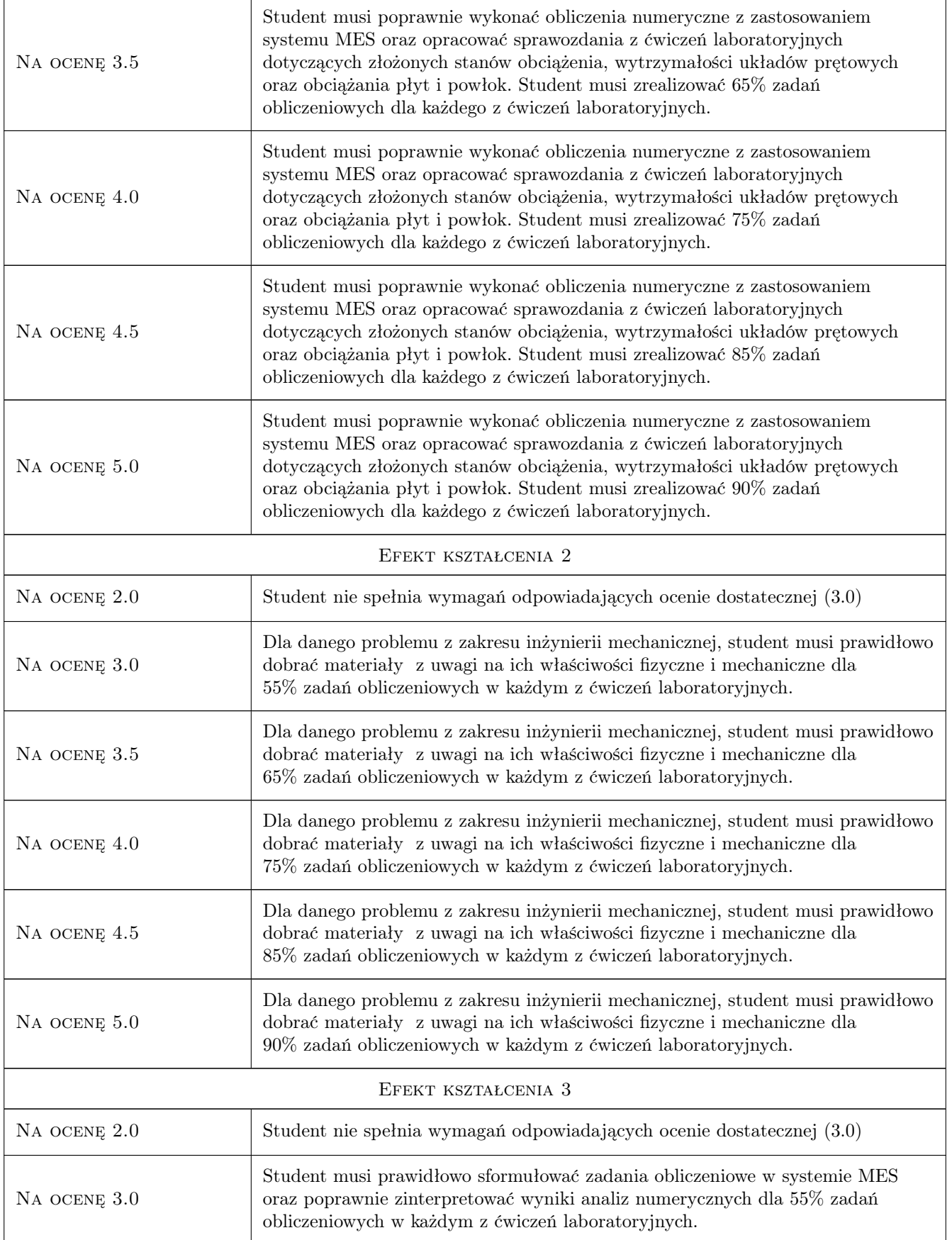

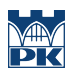

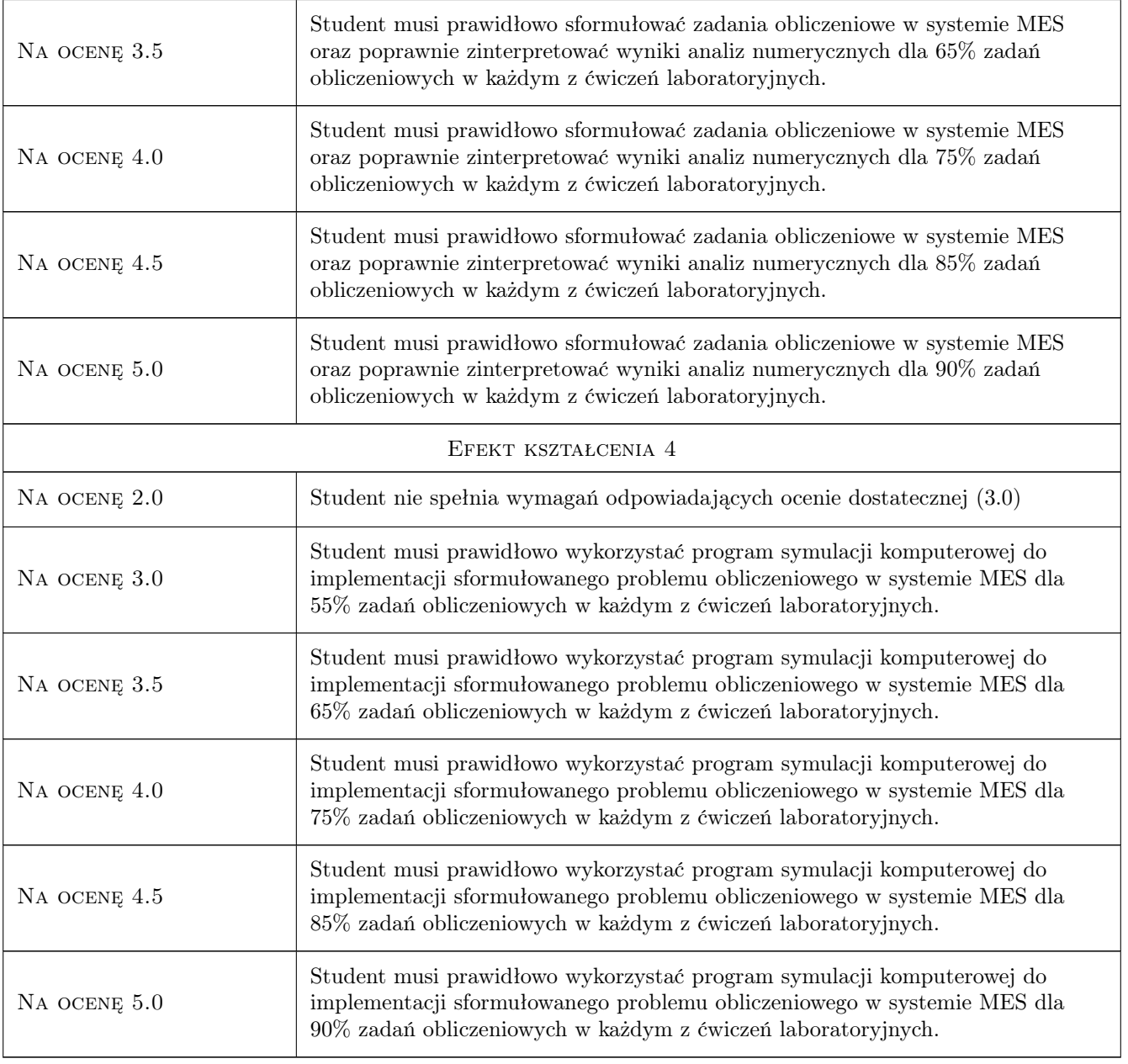

## 10 Macierz realizacji przedmiotu

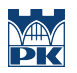

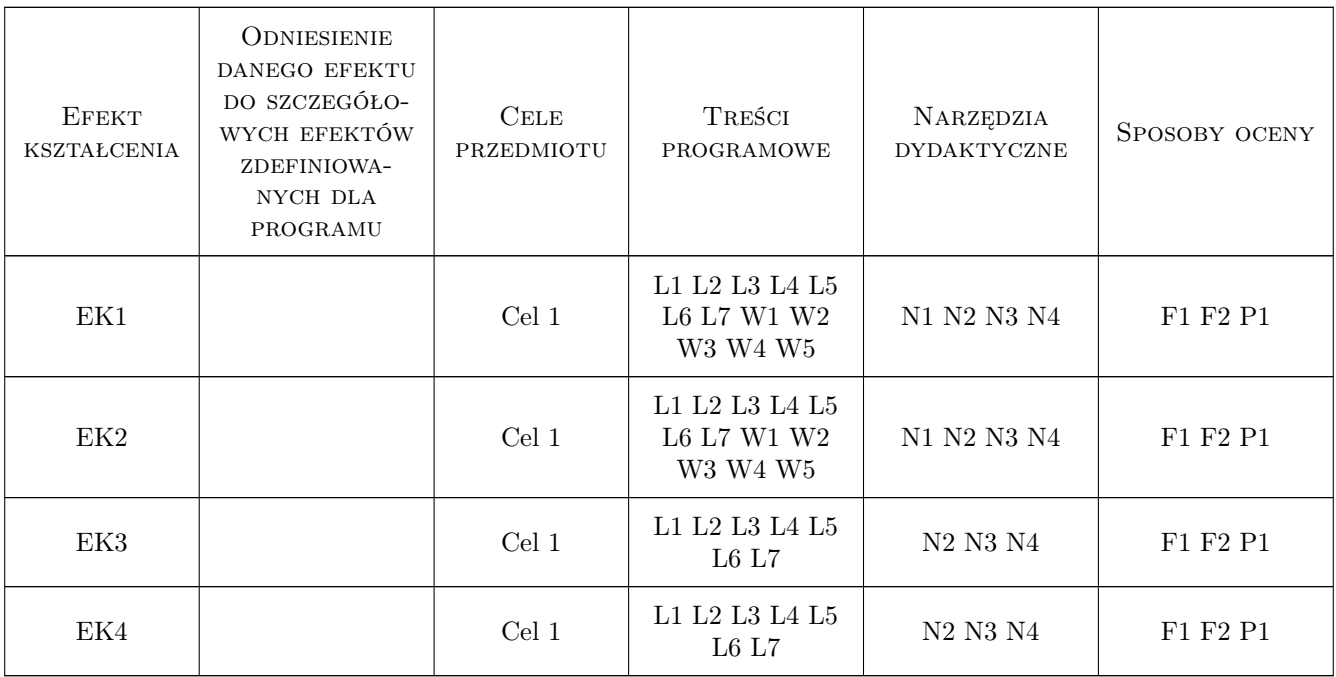

## 11 Wykaz literatury

#### Literatura podstawowa

- [1 ] G.Krzesinski, T.Zagrajek, P.Marek, P.Borkowski MES w mechanice konstrukcji i materiałów, Warszawa, 2015, Oficyna Wydawnicza PW
- [2 ] J.Bielski Wprowadzenie do inzynierskich zastosowan MES, Kraków, 2010, Wyd. PK
- [3 ] S.Łaczek Modelowanie i analiza konstrukcji w systemie MES ANSYS v.11, Kraków, 2011, Wyd. PK

#### Literatura uzupełniająca

[1 ] S.Moaveni — Finite Element Analysis, Theory and Applications with ANSYS, Londyn, 2011, Pearson Education

### 12 Informacje o nauczycielach akademickich

#### Osoba odpowiedzialna za kartę

dr inż. Filip Lisowski (kontakt: filip.lisowski@pk.edu.pl)

#### Osoby prowadzące przedmiot

1 dr hab. inż. prof. PK Marek Barski (kontakt: marek.barski@pk.edu.pl)

2 dr hab. inż. prof. PK Bogdan Szybiński (kontakt: bogdan.szybinski@pk.edu.pl)

3 dr inż. Filip Lisowski (kontakt: filip.lisowski@pk.edu.pl)

- 4 dr inż. Paweł Romanowicz (kontakt: pawel.romanowicz@pk.edu.pl)
- 5 dr inż. Adam Stawiarski (kontakt: adam.stawiarski@pk.edu.pl)

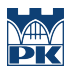

6 dr inż. Wojciech Szteleblak (kontakt: wojciech.szteleblak@pk.edu.pl)

## 13 Zatwierdzenie karty przedmiotu do realizacji

(miejscowość, data) (odpowiedzialny za przedmiot) (dziekan)

PRZYJMUJĘ DO REALIZACJI (data i podpisy osób prowadzących przedmiot)

. . .